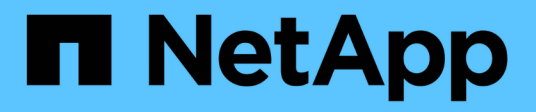

# **Get started** Amazon FSx for NetApp ONTAP

NetApp October 29, 2024

This PDF was generated from https://docs.netapp.com/us-en/bluexp-fsx-ontap/start/concept-fsx-aws.html on October 29, 2024. Always check docs.netapp.com for the latest.

# **Table of Contents**

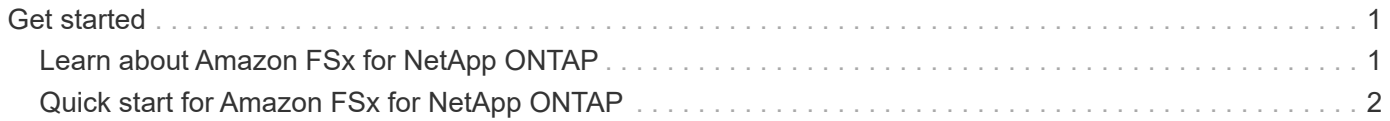

# <span id="page-2-0"></span>**Get started**

# <span id="page-2-1"></span>**Learn about Amazon FSx for NetApp ONTAP**

[Amazon FSx for NetApp ONTAP](https://docs.aws.amazon.com/fsx/latest/ONTAPGuide/what-is-fsx-ontap.html) is a fully managed service allowing customers to launch and run file systems powered by the NetApp ONTAP storage operating system. FSx for ONTAP provides the same features, performance, and administrative capabilities NetApp customers use on premises, with the simplicity, agility, security, and scalability of a native AWS service.

### **Features**

- No need to configure or manage storage devices, software, or backups.
- Support for CIFS, iSCSI, NFSv3, NFSv4.x, [S3](https://docs.netapp.com/us-en/ontap/s3-config/ontap-version-support-s3-concept.html), and SMB v2.0 v3.1.1 protocols.
- Low cost, virtually unlimited data storage capacity using available Infrequently Accessed (IA) storage tier.
- Certified to run on latency-sensitive applications including Oracle RAC.
- Choice of bundled and pay-as-you-go pricing.

### **Additional features in BlueXP**

- FSx for ONTAP is supported when using BlueXP in *standard* or *restricted* mode.
	- Standard mode leverages the BlueXP SaaS layer to provide full functionality.
	- Restricted mode is available for organizations that have connectivity restrictions.

Refer to [BlueXP deployment modes](https://docs.netapp.com/us-en/bluexp-setup-admin/concept-modes.html) for more information.

- Using [BlueXP](https://docs.netapp.com/us-en/bluexp-family/) and a Connector in AWS, you can create and manage volumes, replicate data, and integrate FSx for ONTAP with NetApp cloud services, such as BlueXP classification and BlueXP copy and sync.
- Using Artificial Intelligence (AI) driven technology, BlueXP classification can help you understand data context and identify sensitive data that resides in your FSx for ONTAP accounts. [Learn more](https://docs.netapp.com/us-en/bluexp-classification/concept-cloud-compliance.html).
- Using BlueXP copy and sync, you can automate data migration to any target in the cloud or on premises. [Learn more](https://docs.netapp.com/us-en/bluexp-copy-sync/concept-cloud-sync.html)

### **Cost**

Your FSx for ONTAP account is maintained by AWS and not by BlueXP. Refer to [Amazon FSx for NetApp](https://docs.aws.amazon.com/fsx/latest/ONTAPGuide/what-is-fsx-ontap.html) [ONTAP getting started guide](https://docs.aws.amazon.com/fsx/latest/ONTAPGuide/what-is-fsx-ontap.html).

There is an additional cost associated with using the Connector in AWS and the optional data services such as BlueXP copy and sync and BlueXP classification.

## **Supported regions**

[View supported Amazon regions.](https://aws.amazon.com/about-aws/global-infrastructure/regional-product-services/)

## **Getting help**

Amazon FSx for NetApp ONTAP is an AWS first-party solution. For questions or technical support issues associated with your FSx for ONTAP file system, infrastructure, or any solution using this service, use the Support Center in your AWS Management Console to open a support case with AWS. Select the "FSx for ONTAP" service and appropriate category. Provide the remaining information required to create your AWS support case.

For general questions about BlueXP or BlueXP storage solutions and services, you can start with the in-line BlueXP chat.

For technical support issues specific to BlueXP or BlueXP storage solutions and services, you can open a NetApp support ticket using your BlueXP organization level serial number. You will need to [register your](https://docs.netapp.com/us-en/bluexp-fsx-ontap/support/task-support-registration.html) [BlueXP organization](https://docs.netapp.com/us-en/bluexp-fsx-ontap/support/task-support-registration.html) to activate support.

# <span id="page-3-0"></span>**Quick start for Amazon FSx for NetApp ONTAP**

Using [BlueXP](https://docs.netapp.com/us-en/bluexp-family/), you can get started with FSx for ONTAP in just a few steps.

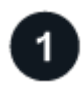

### **Set up an IAM role in AWS**

To create or manage an FSx for ONTAP working environment, you need to add AWS credentials to BlueXP by providing the ARN of an IAM role that gives BlueXP the permissions needed to create an FSx for ONTAP working environment. To do this, you must [set up an IAM role that enables the BlueXP SaaS to assume the](https://docs.netapp.com/us-en/bluexp-fsx-ontap/requirements/task-setting-up-permissions-fsx.html) [role.](https://docs.netapp.com/us-en/bluexp-fsx-ontap/requirements/task-setting-up-permissions-fsx.html)

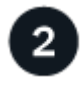

### **Create an FSx for ONTAP working environment**

You must [create an FSx for ONTAP working environment](https://docs.netapp.com/us-en/bluexp-fsx-ontap/use/task-creating-fsx-working-environment.html) before adding volumes.

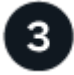

### **Create a Connector for AWS**

You must have a [Connector for AWS](https://docs.netapp.com/us-en/bluexp-setup-admin/concept-connectors.html#how-to-create-a-connector) to open the FSx for ONTAP working environment, create volumes, or perform other actions. When a Connector is required, BlueXP will prompt you if one is not already active.

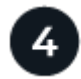

### **Add and mount a volume**

You can [create and mount FSx for ONTAP volumes](https://docs.netapp.com/us-en/bluexp-fsx-ontap/use/task-add-fsx-volumes.html) using BlueXP.

#### **What's next**

You can now use BlueXP to manage your volumes and configure additional services such as replication, copy and sync, and classification.

### **Copyright information**

Copyright © 2024 NetApp, Inc. All Rights Reserved. Printed in the U.S. No part of this document covered by copyright may be reproduced in any form or by any means—graphic, electronic, or mechanical, including photocopying, recording, taping, or storage in an electronic retrieval system—without prior written permission of the copyright owner.

Software derived from copyrighted NetApp material is subject to the following license and disclaimer:

THIS SOFTWARE IS PROVIDED BY NETAPP "AS IS" AND WITHOUT ANY EXPRESS OR IMPLIED WARRANTIES, INCLUDING, BUT NOT LIMITED TO, THE IMPLIED WARRANTIES OF MERCHANTABILITY AND FITNESS FOR A PARTICULAR PURPOSE, WHICH ARE HEREBY DISCLAIMED. IN NO EVENT SHALL NETAPP BE LIABLE FOR ANY DIRECT, INDIRECT, INCIDENTAL, SPECIAL, EXEMPLARY, OR CONSEQUENTIAL DAMAGES (INCLUDING, BUT NOT LIMITED TO, PROCUREMENT OF SUBSTITUTE GOODS OR SERVICES; LOSS OF USE, DATA, OR PROFITS; OR BUSINESS INTERRUPTION) HOWEVER CAUSED AND ON ANY THEORY OF LIABILITY, WHETHER IN CONTRACT, STRICT LIABILITY, OR TORT (INCLUDING NEGLIGENCE OR OTHERWISE) ARISING IN ANY WAY OUT OF THE USE OF THIS SOFTWARE, EVEN IF ADVISED OF THE POSSIBILITY OF SUCH DAMAGE.

NetApp reserves the right to change any products described herein at any time, and without notice. NetApp assumes no responsibility or liability arising from the use of products described herein, except as expressly agreed to in writing by NetApp. The use or purchase of this product does not convey a license under any patent rights, trademark rights, or any other intellectual property rights of NetApp.

The product described in this manual may be protected by one or more U.S. patents, foreign patents, or pending applications.

LIMITED RIGHTS LEGEND: Use, duplication, or disclosure by the government is subject to restrictions as set forth in subparagraph (b)(3) of the Rights in Technical Data -Noncommercial Items at DFARS 252.227-7013 (FEB 2014) and FAR 52.227-19 (DEC 2007).

Data contained herein pertains to a commercial product and/or commercial service (as defined in FAR 2.101) and is proprietary to NetApp, Inc. All NetApp technical data and computer software provided under this Agreement is commercial in nature and developed solely at private expense. The U.S. Government has a nonexclusive, non-transferrable, nonsublicensable, worldwide, limited irrevocable license to use the Data only in connection with and in support of the U.S. Government contract under which the Data was delivered. Except as provided herein, the Data may not be used, disclosed, reproduced, modified, performed, or displayed without the prior written approval of NetApp, Inc. United States Government license rights for the Department of Defense are limited to those rights identified in DFARS clause 252.227-7015(b) (FEB 2014).

### **Trademark information**

NETAPP, the NETAPP logo, and the marks listed at<http://www.netapp.com/TM>are trademarks of NetApp, Inc. Other company and product names may be trademarks of their respective owners.